## 目次

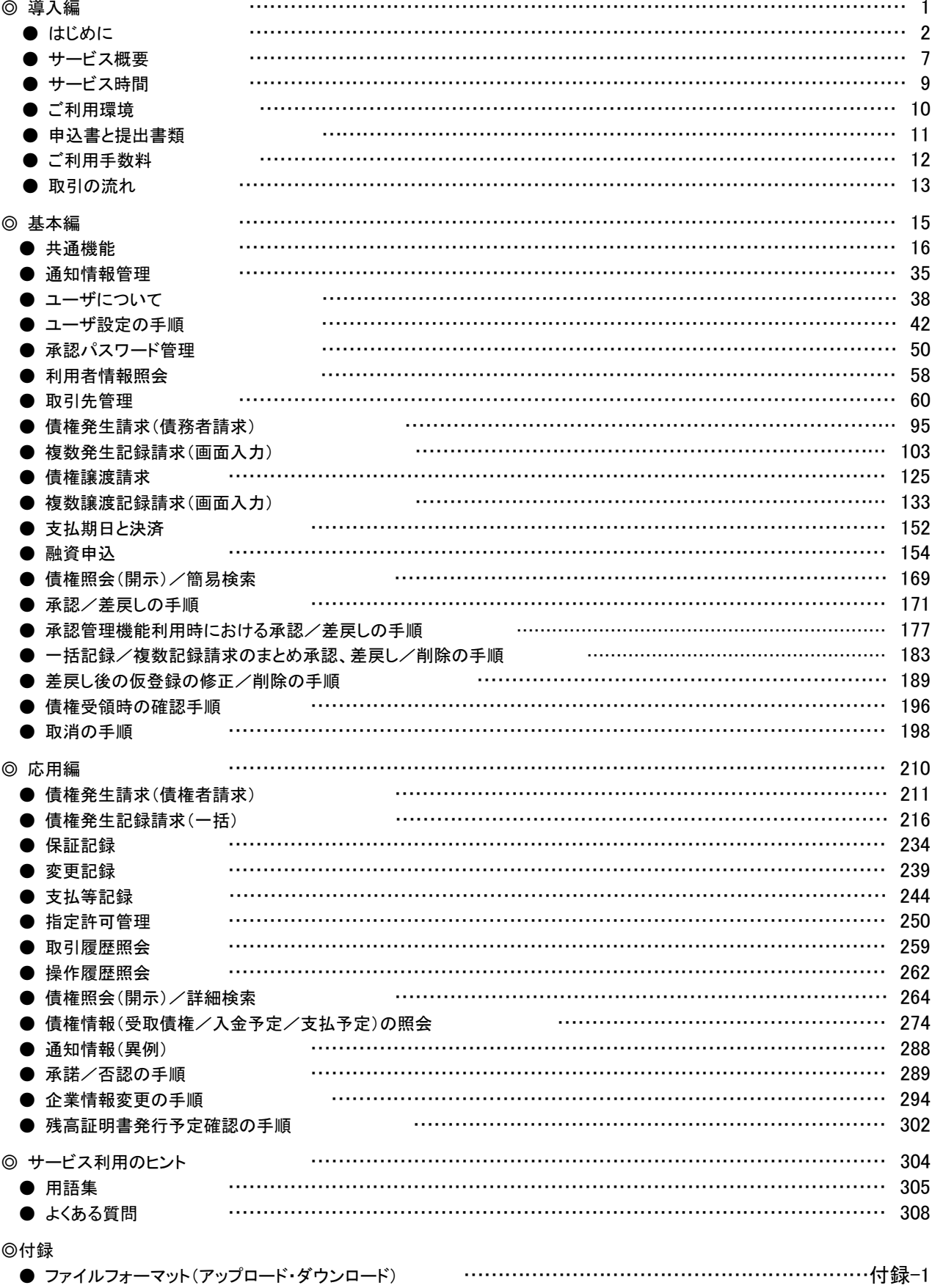